Subject: Re: Creation of a server. Please help!!!!!!!! Posted by [ghostSWT](http://renegadeforums.com/index.php?t=usrinfo&id=1893) on Thu, 09 Jun 2005 06:17:29 GMT [View Forum Message](http://renegadeforums.com/index.php?t=rview&th=15275&goto=159083#msg_159083) <> [Reply to Message](http://renegadeforums.com/index.php?t=post&reply_to=159083)

OK you start by getting a RenegadeFDS @ ftp://ftp.westwood.com/pub/renegade/dedicatedserver/Renegade FDS\_1037.exe then pick one of the four bots for your server BrenBot (BR) @ http://www.brenbot.com/ BlazeRegulator.Net (BR.Net) @ http://www.blazeregulator.com/download.htm CloudyServ (CS)@ http://cs.cloudyonestudios.com/ NightRegulator (NR) @ www.NightRegulator.co.uk

also here is a guide to installing BrenBot and setting up Mirc @ http://www.multiplayerclan.net/brenbotguide.html

To run a server on WOL you need a FDS key westwood no longer gives them out so the only way to get it is to ask someone that has some extra keys to let you have 1. You can still host on GSA(Game Spy Arcade) it's free and you don't need a key.

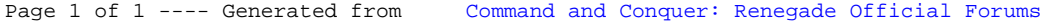